## **INSTRUCCIONES PARA HACER EL INVENTARIO COLECCIÓN LIBRE ACCESO (600l) y COLECCIÓN DE REFERENCIA (600r) Biblioteca de Medicina**

**Persona coordinadora equipo: Oliver (Tfno. 6587)** 

Fecha de realización**: 13 al 16 de julio de 2009**  Persona**l (agrupado en parejas): Juan Carlos Domínguez Martínez, Manuela Crego Castaño, Oscar Mateos García, Blanca Carbonell de la Puente, Laura Aroca Rodríguez, Francisco Javier Martín Martínez, Mª Pilar Prieto Pardina, Mª Delia Bejarano Estévez, Ana María Angulo Heras. Los becarios atienden el Mostrador** 

**Se solicitan informesServicios Centrales en formatos .**pdf **y** excell

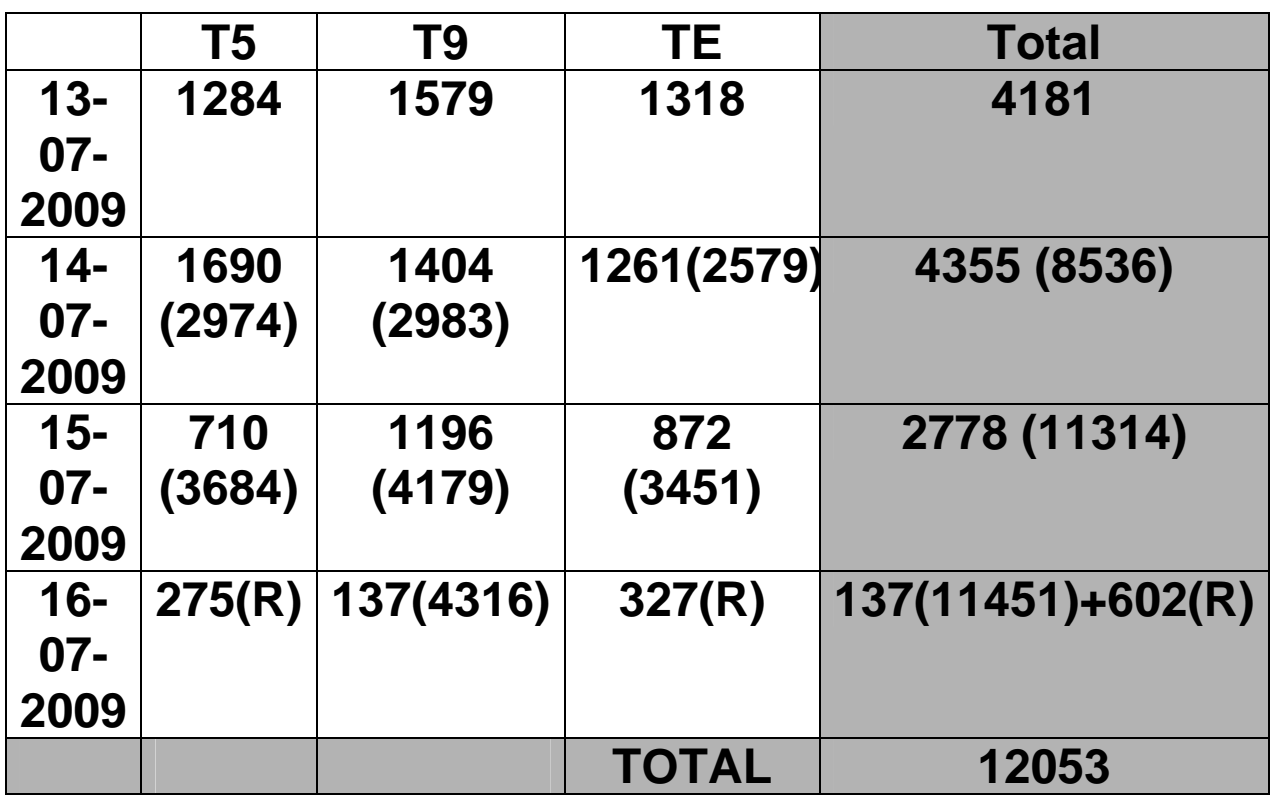

**La colección de libre acceso incluye la sección de Literatura.** 

**En el caso de inventariar la colección de Ocio (DVDs) es la colección 600y** 

**Se utilizaron 3 lectores. La aplicación está instalada en el ordenador de Marisol, tiene puerto COM por lo que hay que conectar el cable. Los lectores se dejaron cargando las baterías en la regleta de enchufes de la nevera.** 

**Al finalizar cada jornada, nos aseguramos de pasar por los lectores todos aquellos libros que han sido devueltos y /o usados por los usuarios.** 

**Envío de los datos del lector al PC:** 

**A continuación procedemos a la transferencia de datos. Para ello abrimos la aplicación: Mi PC - Disco C - Archivos de programas – Phaser – Inkliter – MCLINK. Conectamos la base del lector al puerto COM y ponemos el primer lector. Esperamos a que se carguen los datos (dos líneas con punteo verde) y repetir la operación tantas veces como lectores se hayan usado. Seguimos las instrucciones que tenemos impresas (están en la Intranet). La carpeta en donde se alojan los datos se llama DATA.** 

**Envío de los datos del PC al equipo de Automatización:** 

**Seguir las instrucciones. Cada día tomamos nota del nº de registros transferidos en cada lector. El** 

**último nº de ejemplar leído siempre se ve en cada lector.** 

**El último día de Transferencias tomamos nota del último nº de ejemplar leído en cada lector para comunicarlo a Oliver** 

**No borrar nunca los recuentos realizados los días anteriores, sólo se borran al cambiar la colección.**

- **1. NO COLOCAR LOS LIBROS PROCEDENTES DE devoluciones.**
- **2. NO COLOCAR LOS LIBROS QUE SE QUEDAN EN LAS MESAS DE LA SALA O EN LOS CARROS (deben pasarse siempre por el lector antes de colocarse).**
- **3. Al cambiar de colección, SIEMPRE DEBEN CONFIGURARSE LOS LECTORES.**
- **4. SEPARAR, después de efectuar la lectura, los LIBROS QUEN ESTÉN BASTANTE DETERIORADOS PARA RESTAURAR NOSOTROS O PARA LLEVAR AL ENCUADERNADOR (este año esta operación se hizo días antes).**
- **5. QUITAR LOS FORROS DE PLÁSTICO QUE ESTÉN DETERIORADOS.**